## Cheatography

## Altium Hot Keys Cheat Sheet by [tonyrueb](http://www.cheatography.com/tonyrueb/) via [cheatography.com/33381/cs/10367/](http://www.cheatography.com/tonyrueb/cheat-sheets/altium-hot-keys)

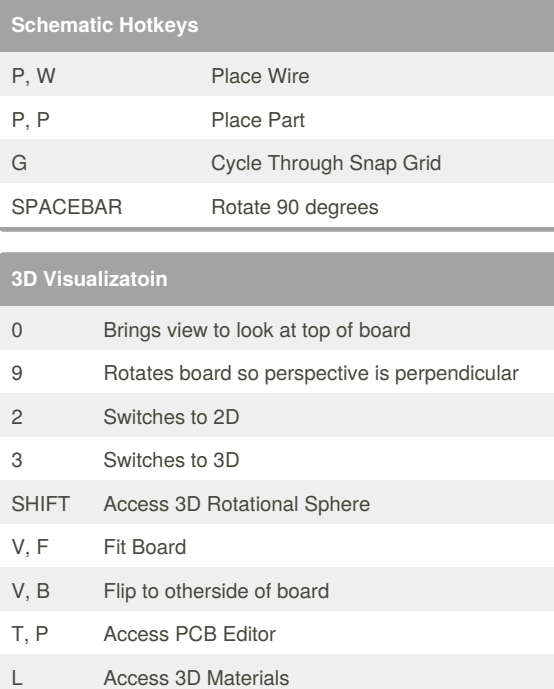

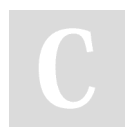

## By **tonyrueb**

[cheatography.com/tonyrueb/](http://www.cheatography.com/tonyrueb/)

Not published yet. Last updated 3rd January, 2017. Page 1 of 1.

Sponsored by **Readability-Score.com** Measure your website readability! <https://readability-score.com>